## ntp配置

ntp配置位于系统 uci子系统中,位于文件*/ etc / config / system*中。

## Timeserver部分

ntp配置在系统 uci子系统的时间服务器部分。

```
root @ lede:/#uci显示系统
system.ntp =时间服务器
system.ntp.enabled = '1'
system.ntp.enable server = '0'
system.ntp.server ='0.lede.pool.ntp.org''1.lede.pool.ntp.org''2.lede.pool.ntp.or
g''3.lede.pool.ntp.org'
```

```
root @ lede:/#cat / etc / config / system
config timeerver'ntp'
       选项启用'1'
       选项enable server'0'
       列表服务器'0.lede.pool.ntp.org'
       列表服务器'1.lede.pool.ntp.org'
       列表服务器'2.lede.pool.ntp.org'
       列表服务器'3.lede.pool.ntp.org'
```
## Timeserver部分选项

这些是为时间服务器ntp部分定义的选项:

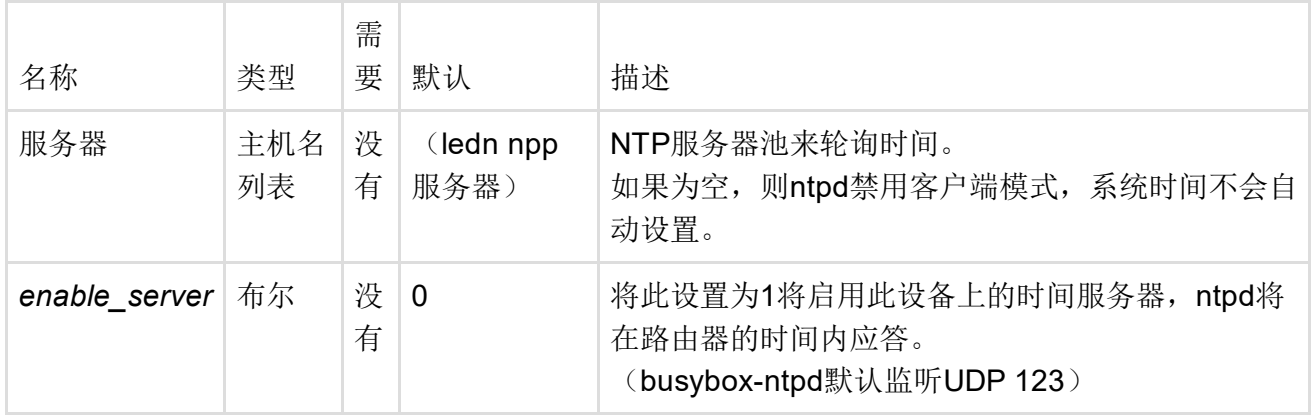

## 传统信息

在*/ etc / config / system*中, *busyboxrdate*(由脚本调用)已被*busyboxnptd*替换(可以作为守护 进程运行),以避免竞争条件,并使用当前的NTP。

远程时间是在*/ etc / config / system*中配置的,而不是在*/ etc / config / timeserver*中。

警告:旧脚本首先检查是否为网络配置中的接口定义了租用时间服务器。

 $\overline{a}$ 

警告:如果不可用或同步失败,那么它将在时间服务器配置中搜索明确定义的接口时间服务 器,或者通过系统配置中的全局设置。

最后修改:2016/10/17 07:36 通过bobafetthotmail

除非另有说明,本维基的内容将根据以下许可证获得许可: CC Attribution-Share Alike 4.0 International (http://creativecommons.org/licenses/by-sa/4.0/)